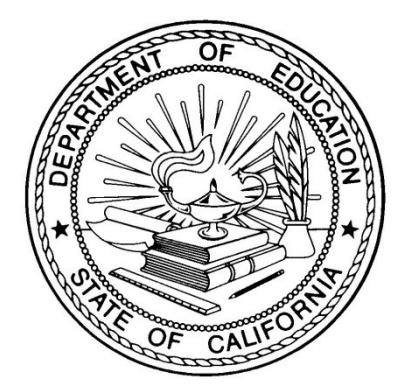

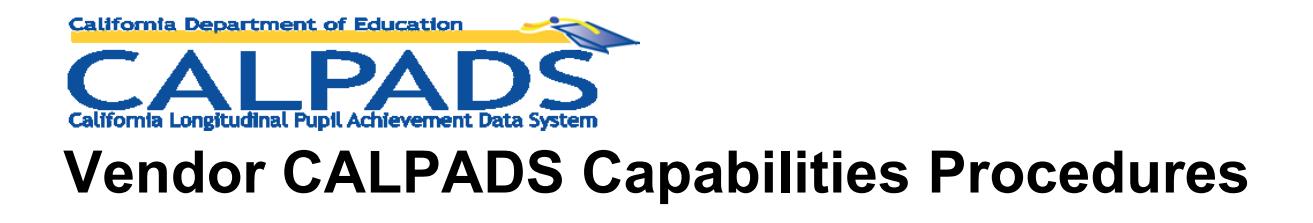

## **California Longitudinal Pupil Achievement Data System**

## **(CALPADS)**

CALPADS Capability Procedures 1.7

**10/4/13**

**Procedures for listing vendors and their products in the CALPADS Vendor and Products Capabilities Matrix.**

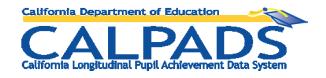

# **Table of Contents**

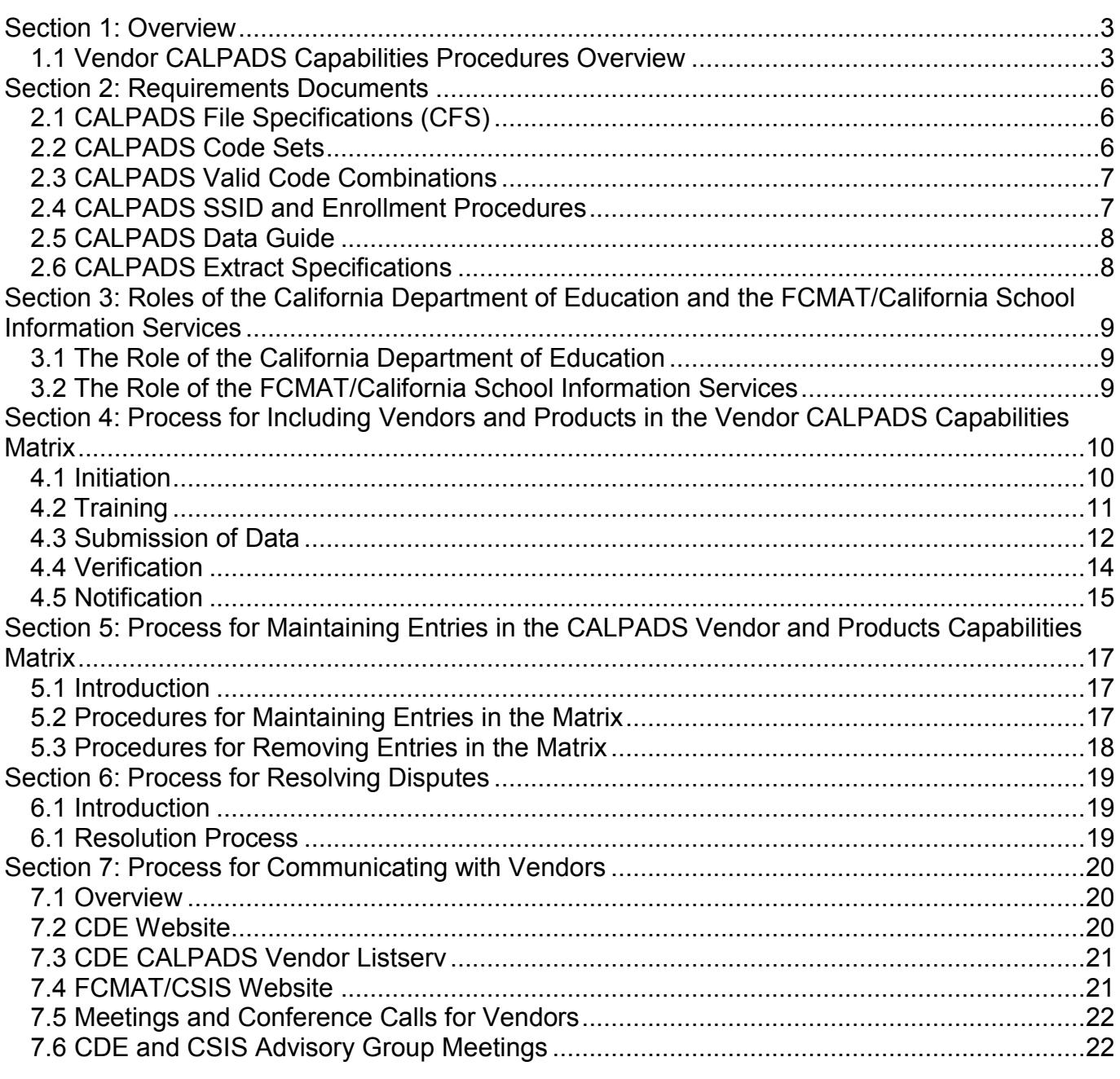

<span id="page-2-0"></span>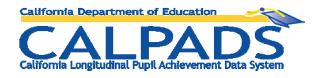

**Introduction** This section should give readers an understanding of the:

- Purpose of the CALPADS Vendor Capabilities Procedures
- Contents of this document

**Contents** This section contains the following topics:

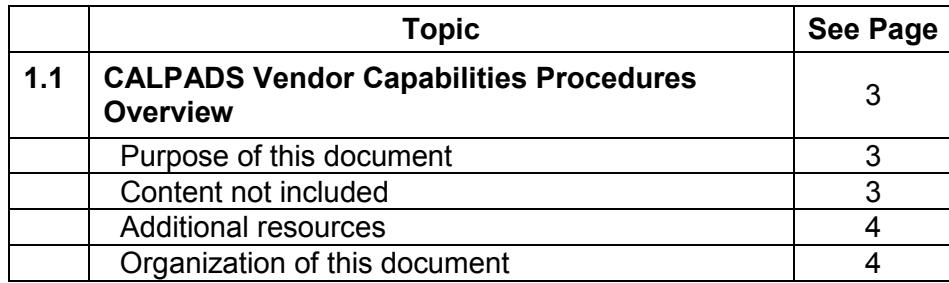

## **1.1 Vendor CALPADS Capabilities Procedures Overview**

<span id="page-2-1"></span>California Department of Education 3 of 23 3/27/2013 **Purpose of this document** The purpose of these procedures is to provide vendors with an understanding of what it means for a student information system (SIS) to be included in the CALPADS Vendors and Products Capabilities Matrix and the procedures used to determine which vendors and products are included in this matrix. This document describes both the procedures for the initial inclusion in the matrix and the procedures for maintaining inclusion over time. It also describes the resources and communication mechanisms used to share CALPADS information with vendors and receive their feedback. This document will provide vendors with an understanding of: What documents contain the CALPADS requirements What roles of the California Department of Education and the California School Information Services (CSIS) play in the process of determining which vendors and products are included in the CALPADS Vendor and Products Capabilities Matrix • What process vendors use to have their product(s) included in the CALPADS Vendor and Products Capabilities Matrix What process vendors use to maintain their inclusion in the matrix What resources are available to vendors What the procedures are to resolve disputes related to these procedures and • How CDE and FCMAT/CSIS communicate with vendors **Content** *not* **included** This document does *not* contain: • Instructions on how to use the CALPADS system (that information is located in the

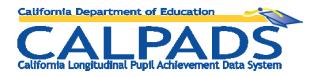

CALPADS User Manual)

- CALPADS file specifications or definitions of data elements (that information is located in the CALPADS File Specifications document)
- CALPADS codes (that information is located in the CALPADS Code Set document)
- Procedures related to the acquisition and maintenance of Statewide Student Identifiers (SSIDs) (that information is located in the CALPADS SSID Enrollment Procedures document)
- CALPADS Error List (that information is contained in the CALPADS Error List document)

See the *additional resources* for locations (URLs) of the above-referenced documents.

**Additional resources**

**of this document** Information not found in these procedures may be found in the following locations:

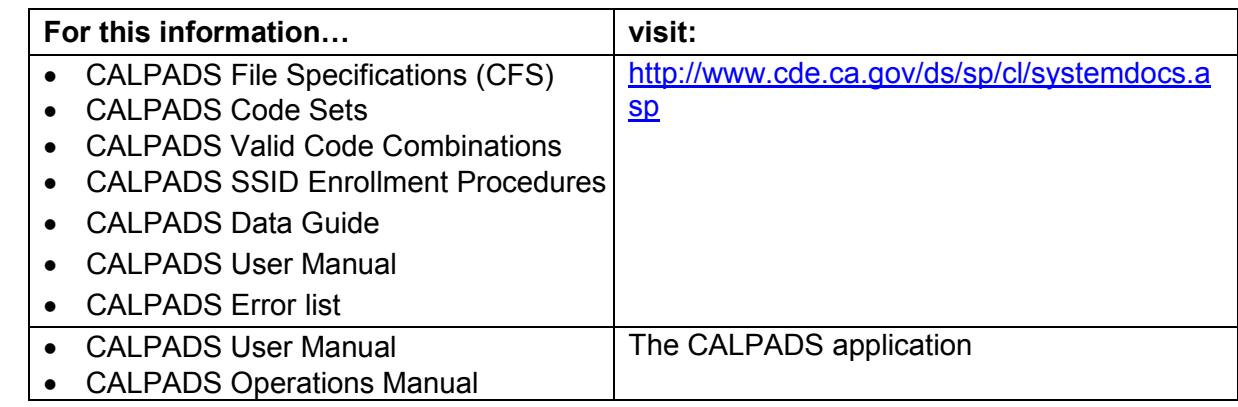

**Organization**  This document is organized in the following sections:

#### **Section 1: Overview**

This section contains an overview of this document.

#### **Section 2: Requirements Documents**

This section describes various documents that contain CALPADS requirements.

 **Section 3: Role of the California Department of Education (CDE) and the Fiscal Crisis & Management Assistance Team (FCMAT)/California School Information Services (CSIS)**

This section contains a description of the roles of the CDE and FCMAT/CSIS in the process for determining which vendors and products are included in the Vendor CALPADS Capabilities Matrix.

 **Section 4: Process for Including Vendors and Products in the Vendor CALPADS Capabilities Matrix**

This section contains a description of the procedures used to determine which vendors and products are included in the Vendor CALPADS Capabilities Matrix.

 **Section 5: Process for Maintaining Inclusion in the Vendor CALPADS Capabilities Matrix**

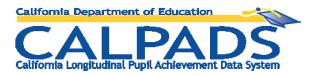

This section contains a description of the procedures used to determine how vendors maintain their inclusion in the Vendor CALPADS Capabilities Matrix.

#### **Section 6: Process for Resolving Disputes**

This section contains a description of the process the CDE, FCMAT/CSIS, and vendors use to resolve disputes related to the procedures described in this document.

#### **Section 7: Process for Communicating with Vendors**

This section contains a description of the process CDE and FCMAT/CSIS use to communicate with vendors.

<span id="page-5-0"></span>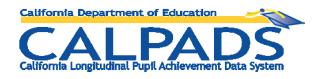

# **Section 2: Requirements Documents**

**Introduction** This section contains information about various CALPADS documents vendors will find useful. This section should give readers a good understanding of:

- The various documents used to define CALPADS requirements
- Where to find these documents

**Contents** This section contains the following topics:

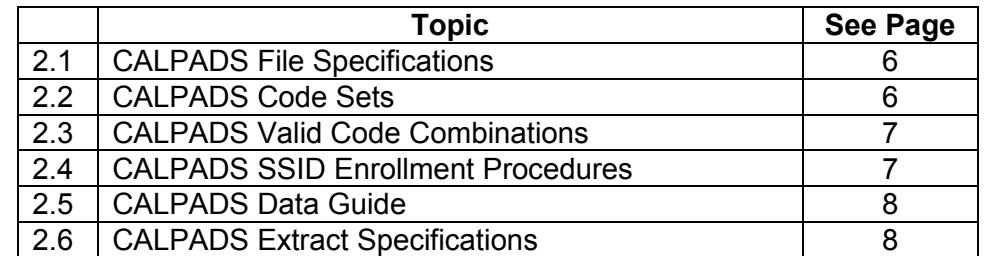

#### **2.1 CALPADS File Specifications (CFS)**

<span id="page-5-1"></span>**Introduction** The CALPADS File Specifications (CFS) document is intended to assist LEA and vendor staff in understanding the specific data population requirements for each of the California Longitudinal Pupil Achievement Data System (CALPADS) data submissions. The document describes each of the CALPADS files and the layout for each file, including the fields to be included and the population rules.

**Where to find the CFS** • The CFS may be downloaded from: **<http://www.cde.ca.gov/ds/sp/cl/systemdocs.asp>**

#### **2.2 CALPADS Code Sets**

<span id="page-5-2"></span>**Introduction** The CALPADS Code Sets document describes the CALPADS code sets, the code values, code names, and definition of each code value.

**Where to find the CALPADS Code Sets** The CALPADS Code Sets may be downloaded from: **<http://www.cde.ca.gov/ds/sp/cl/systemdocs.asp>**

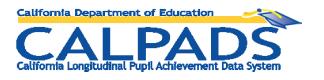

# **2.3 CALPADS Valid Code Combinations**

<span id="page-6-1"></span><span id="page-6-0"></span>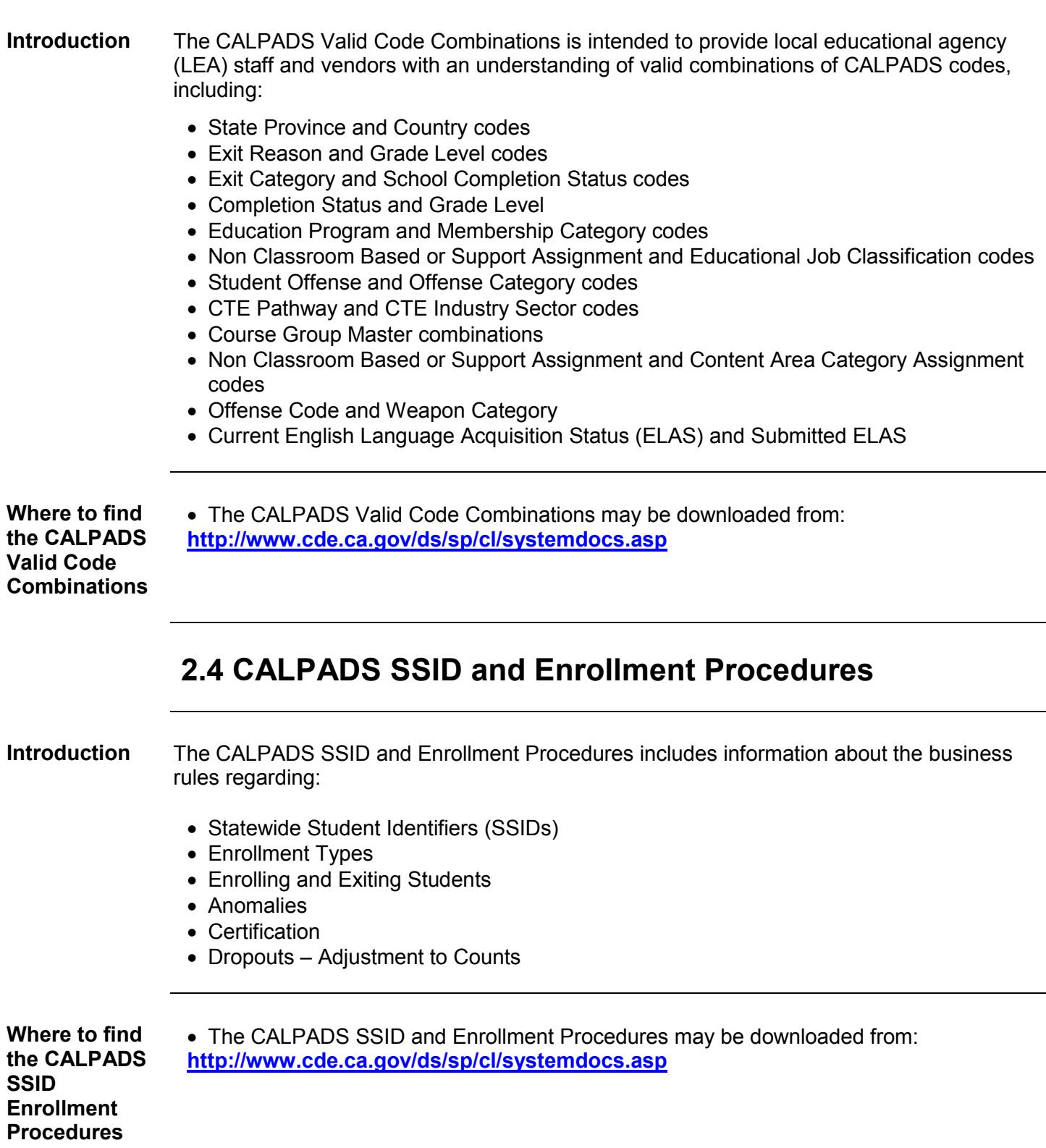

<span id="page-7-0"></span>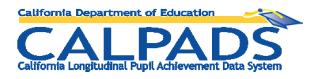

## **2.5 CALPADS Data Guide**

#### <span id="page-7-1"></span>**Introduction** The CALPADS Data Guide is intended to prepare LEA staff for submission of required data into CALPADS. The Guide will also provide vendors with an understanding of: • What data must be maintained in local systems When data should be available in local systems When the data will be needed for submission to CALPADS • How to prepare for each submission What type of data are expected to be submitted or updated during each submission window • How the submitted data will be used by the state **Where to find the CALPADS Data Guide** The CALPADS Data Guide may be downloaded from: **<http://www.cde.ca.gov/ds/sp/cl/systemdocs.asp> 2.6 CALPADS Extract Specifications Introduction** The CALPADS Extract Specifications document is intended to assist local educational agency (LEA) staff and vendors in understanding the file extract specification of each of the California Longitudinal Pupil Achievement Data System (CALPADS) extracts. The following extract types are described in detail: Operational Data Store (ODS) Extracts Statewide Student Identifier (SSID) Extract Candidate List Extract • Replacement SSID Extract • Rejected Records Extract Direct Certification Extract

- Suspense Resolution Extract
- Assessment Result Extracts

**Where to find the CALPADS Data Guide** The CALPADS Extract Specifications may be downloaded from: **<http://www.cde.ca.gov/ds/sp/cl/systemdocs.asp>**

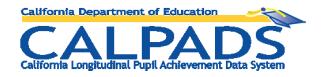

# <span id="page-8-0"></span>**Section 3: Roles of the California Department of Education and the FCMAT/California School Information Services**

**Introduction** This section describes the roles of the California Department of Education and FCMAT/California School Information Services in determining which vendors and products to include in the CALPADS Vendor and Products Capabilities Matrix.

**Contents** This section contains the following topics:

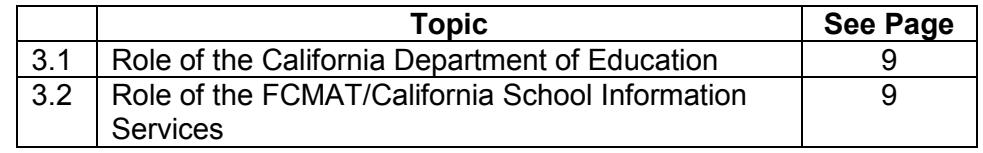

#### **3.1 The Role of the California Department of Education**

<span id="page-8-1"></span>**Role of the CDE** The CDE is responsible for working in collaboration with FCMAT/CSIS to define the process for determining which vendors and products are included in the CALPADS Vendor Capabilities Matrix.

#### <span id="page-8-2"></span>**3.2 The Role of the FCMAT/California School Information Services**

**Role of FCMAT/CSIS** FCMAT/CSIS is responsible for working in collaboration with CDE to define the process for determining which vendors and products are included in the CALPADS Vendor Capabilities Matrix. FCMAT/CSIS is also responsible for administering the process jointly approved by CDE and FCMAT/CSIS to determine which vendors and products are included in the CALPADS Vendor Capabilities Matrix. FCMAT/CSIS is responsible for publishing this document and the Vendor Matrix on the FCMAT/CSIS website.

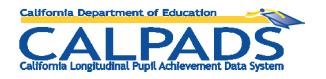

# <span id="page-9-0"></span>**Section 4: Process for Including Vendors and Products in the Vendor CALPADS Capabilities Matrix**

**Introduction** This section describes the procedures used to determine which vendors and products are included in the Vendor CALPADS Capabilities Matrix.

**Contents** This section contains the following topics:

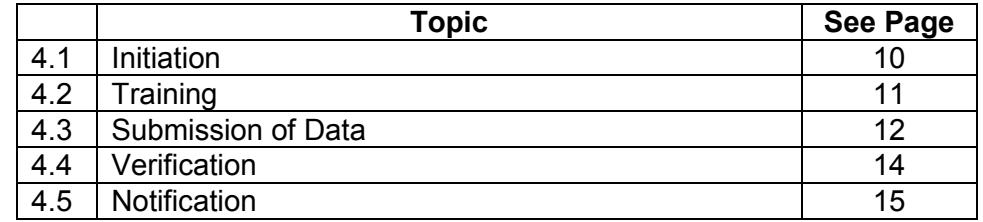

#### **4.1 Initiation**

<span id="page-9-1"></span>**Introduction** The Initiation step is the step in which the vendor expresses interest in having a product posted in the Vendor CALPADS Capabilities Matrix.

**What the**  In this step, the vendor:

**vendor does**

- Contacts [calpads-support@cde.ca.gov](mailto:calpads-support@cde.ca.gov) to express interest in having one or more products included in the Vendor CALPADS Capabilities Matrix
- Reviews the CALPADS documents referenced in section 2
- Emails [calpads-support@cde.ca.gov](mailto:calpads-support@cde.ca.gov) if the vendor has questions about the CALPADS requirements
- Makes any changes as necessary to bring the SIS into compliance with CALPADS requirements

**What** 

**FCMAT/CSIS does**

In this step, FCMAT/CSIS:

- Captures the contact information for the vendor
- Responds to any questions the vendor may have regarding CALPADS requirements
- If necessary, consults CDE prior to responding to requirements questions if a new question has been raised and the answer is not found in CALPADS documentation
- Adds the vendor product to the vendor matrix

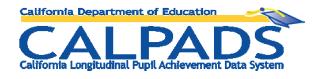

# **4.2 Training**

<span id="page-10-0"></span>**Introduction** The Training step involves the vendor attending CALPADS trainings or self-paced trainings and learning how various CALPADS utilities function. **What CALPADS utilities and extracts need to be considered** The vendor needs to be familiar with the following CALAPDS utilities and extracts: Translation tables to translate local SIS codes to CALPADS codes upon import. See the *CALPADS User Manual* for details on this functionality; this manual is located at <http://www.cde.ca.gov/ds/sp/cl/systemdocs.asp> and within the CALPADS application. ODS Extract File which may be used to compare and identify differences between the CALPADS data and the data in the local student information system. The ODS Extract File is described in the CALPADS Extract Specifications document, located at [http://www.cde.ca.gov/ds/sp/cl/systemdocs.asp.](http://www.cde.ca.gov/ds/sp/cl/systemdocs.asp) SSID Extract File which may be used to extract SSID information from the CALPADS ODS through the CALPADS on-line system. The SSID Extract File is described in the CALPADS Extract Specifications document, located at [http://www.cde.ca.gov/ds/sp/cl/systemdocs.asp.](http://www.cde.ca.gov/ds/sp/cl/systemdocs.asp) • Replacement SSID Extract file which may be used to obtain replacement SSIDs for retired SSIDs. The replacement SSIDs must be uploaded into the SIS and used in place of the retired SSIDs. The Replacement SSID Extract File is described in the CALPADS Extract Specifications document, located at [http://www.cde.ca.gov/ds/sp/cl/systemdocs.asp.](http://www.cde.ca.gov/ds/sp/cl/systemdocs.asp) Direct Certification Extract may be used to obtain results from the Direct Certification match. The Direct Certification Extract File is described in the CALPADS Extract Specifications document, located at [http://www.cde.ca.gov/ds/sp/cl/systemdocs.asp.](http://www.cde.ca.gov/ds/sp/cl/systemdocs.asp) Assessments - Individual Student Profile Extract may be used to obtain an extract of the historical assessment data contained in the CALPADS Assessment & Accountability Data Store (AADS) for each student enrolled in the LEA as of the date selected. This file will contain results for all students enrolled at the LEAs on the as of date, even if the students were enrolled in another LEA when the testing occurred. The Assessments - Individual Student Profile Extract is described in the CALPADS Extract Specifications document, located at [http://www.cde.ca.gov/ds/sp/cl/systemdocs.asp.](http://www.cde.ca.gov/ds/sp/cl/systemdocs.asp) Assessments - Student Results Extract may be used to obtain the details of each assessment contained in the AADS for each student enrolled in the LEA as of a select Academic Year. The Assessments - Student Results Extract is described in the CALPADS Extract Specifications document, located at [http://www.cde.ca.gov/ds/sp/cl/systemdocs.asp.](http://www.cde.ca.gov/ds/sp/cl/systemdocs.asp) Suspense Resolution Records Extract may be used to obtain student assessment results records that were given a status of Suspense when vendor assessment data was loaded. An LEA may use their local computing environment to analyze and select an SSID enrollment to resolve the suspense. The LEA can then upload a file of resolved student assessment suspense records to CALPADS for processing. The

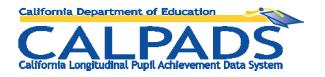

Suspense Resolution Records Extract is described in the CALPADS Extract Specifications document, located at [http://www.cde.ca.gov/ds/sp/cl/systemdocs.asp.](http://www.cde.ca.gov/ds/sp/cl/systemdocs.asp)

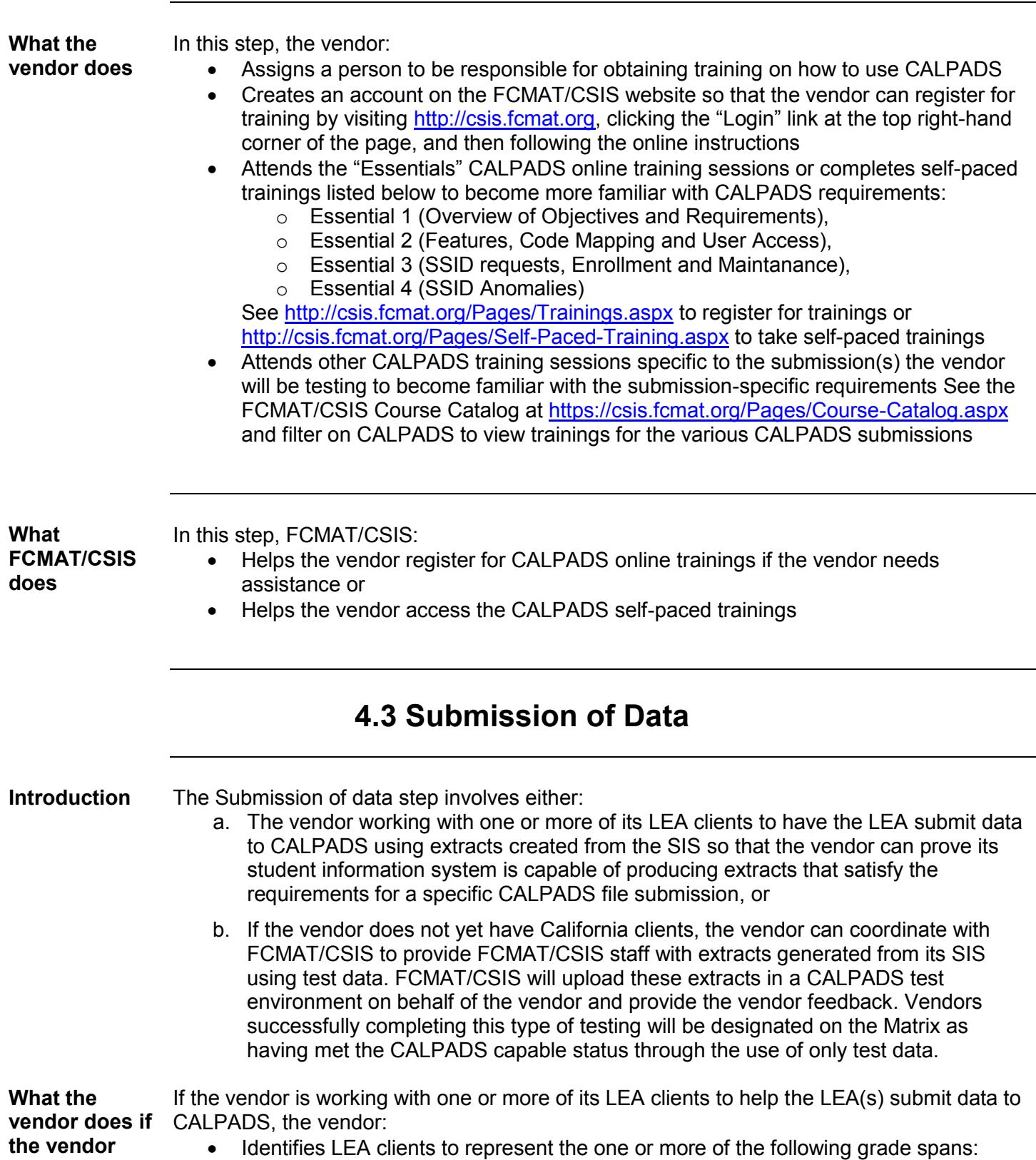

<span id="page-11-0"></span>California Department of Education 12 of 23 3/27/2013

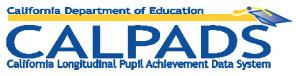

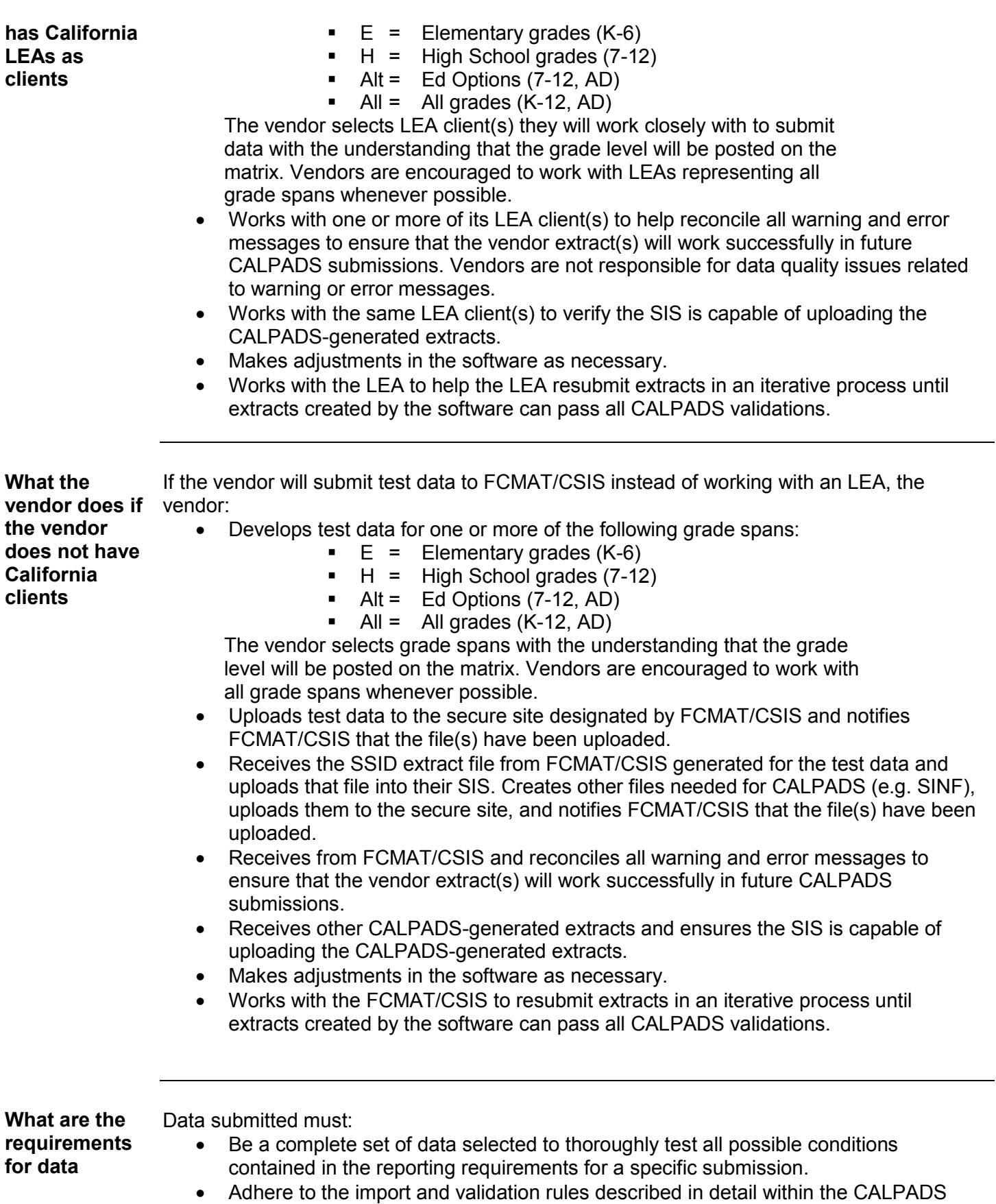

California Department of Education 13 of 23 3/27/2013

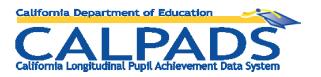

CFS and Code Sets.

- Be complete enough to allow an LEA to certify a submission.
- Include at least the suggested number of records as described in the table below.

Column Legend –

- 1) **LEA Type** Vendor must select a LEA type and use at least the number of suggested records in that row.
- 2) **Number and Type of Schools** Vendor must provide data for at least the specified number of schools and school types. For example if Unified is selected then 3 schools must be submitted, one elementary school, one middle school and one high school.
- 3) **Number of Records (by Submission)** For each submission, the specified file types must be submitted with at least the specified record volume for that LEA Type. A vendor can exceed these counts, but may not do less. Using fewer records will not provide an adequate testing experience.

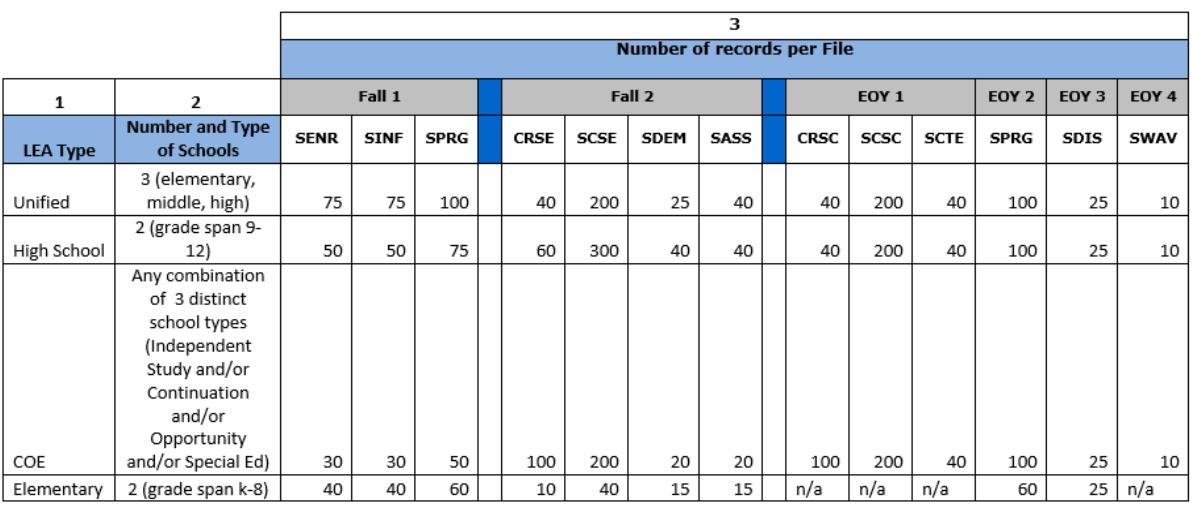

**What FCMAT/CSIS does**

In this step, FCMAT/CSIS:

- Responds to any questions the vendor may have regarding warnings or errors
- Works with vendors that are using test data and processes those files in the CALPADS test environment on the vendor's behalf.

# **4.4 Verification**

<span id="page-13-0"></span>**Introduction** If the vendor submitted LEA data in step 4.3, the Verification step involves the vendor sending FCMAT/CSIS verification that one of its LEA clients has certified the LEA's CALPADS data collection.

> If the vendor submitted test data to FCMAT/CSIS for processing in step 4.3, then the vendor skips this step and proceeds to 4.5 until such time that a California LEA has certified a CALPADS submission that was completed using extracts generated from the vendor's SIS.

California Department of Education 14 of 23 3/27/2013

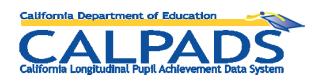

<span id="page-14-0"></span>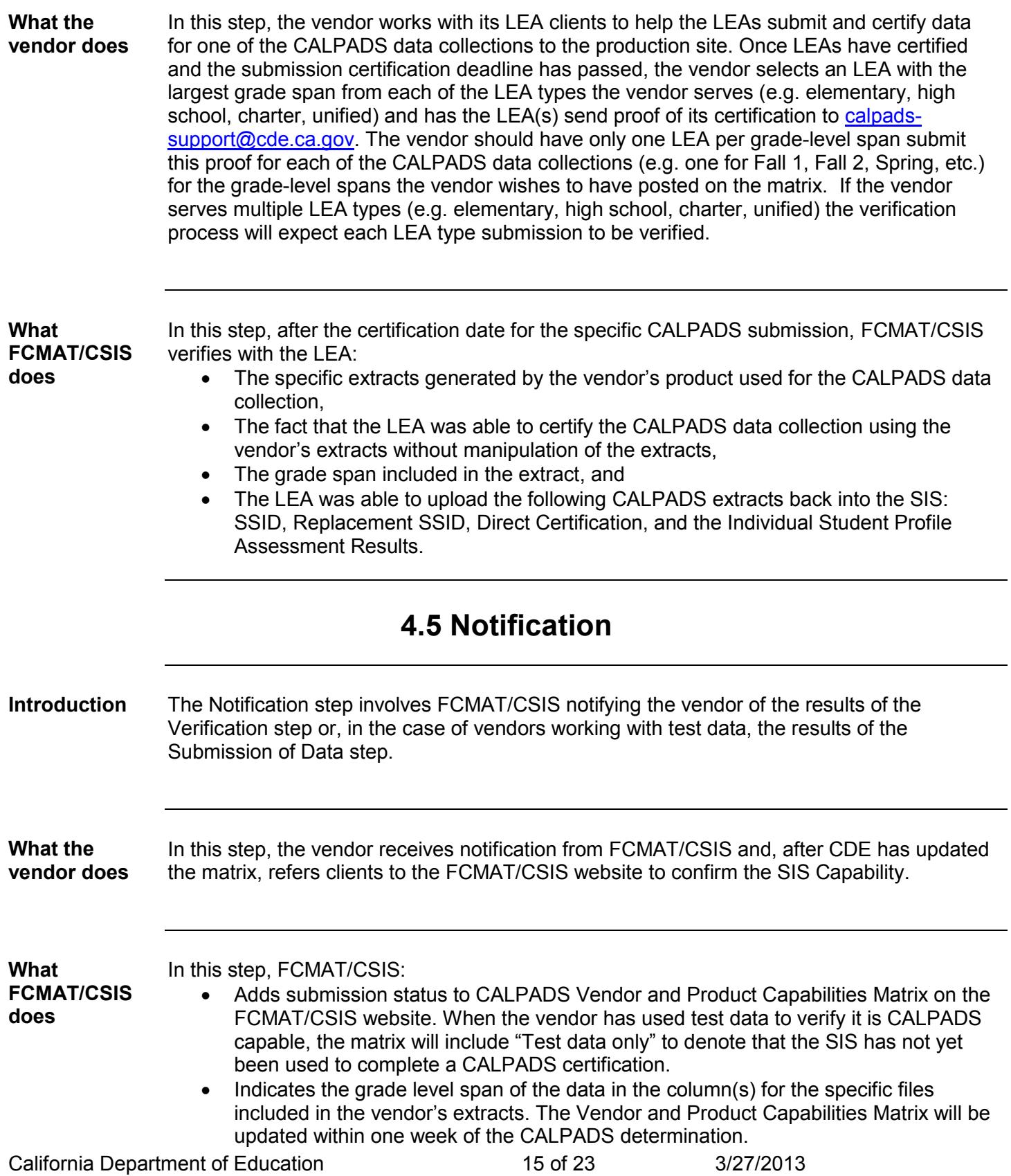

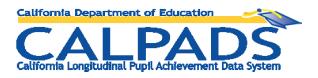

Notifies vendors when the matrix has been updated of their inclusion in the matrix.

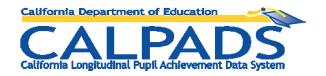

# <span id="page-16-0"></span>**Section 5: Process for Maintaining Entries in the CALPADS Vendor and Products Capabilities Matrix**

**Contents** This section contains the following topics:

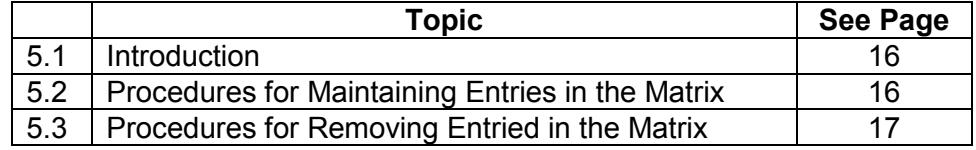

## **5.1 Introduction**

#### <span id="page-16-1"></span>**Introduction** The section describes what vendors must do to maintain their listing in the CALPADS Vendor and Product Capabilities Matrix as well as what CDE and FCMAT/CSIS do to support vendors in this process.

## **5.2 Procedures for Maintaining Entries in the Matrix**

<span id="page-16-2"></span>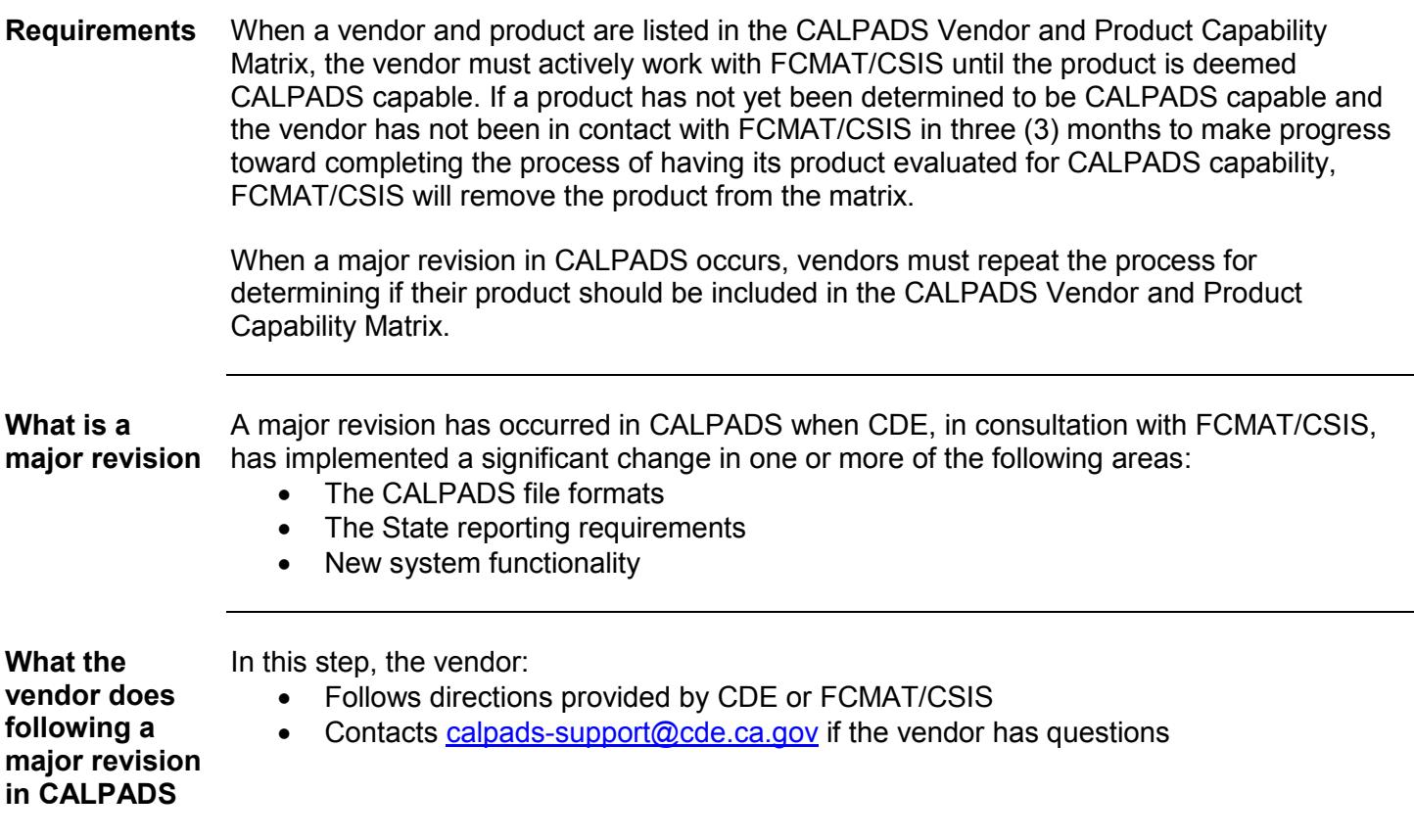

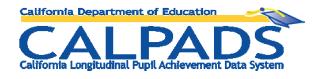

<span id="page-17-0"></span>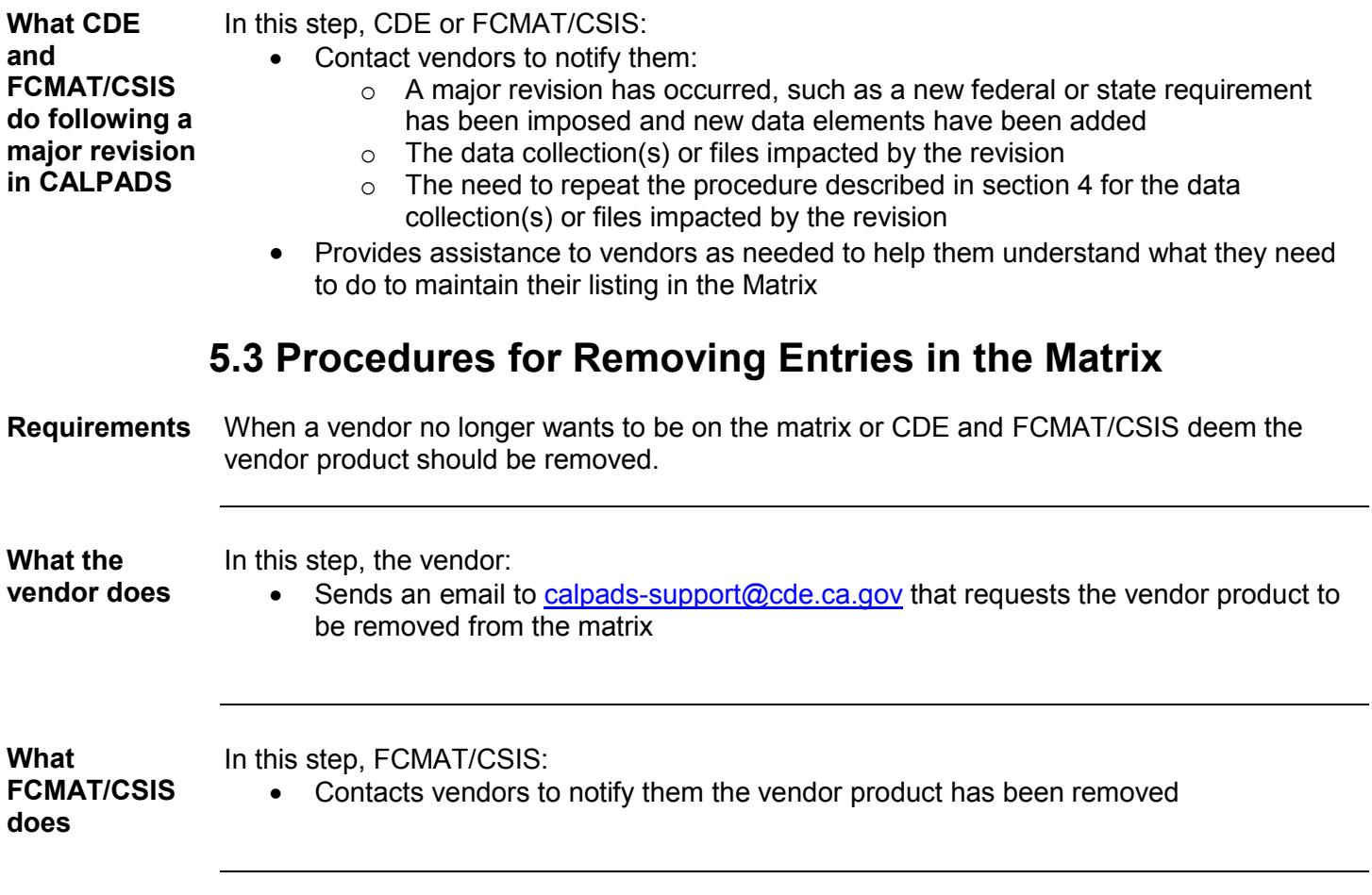

<span id="page-18-0"></span>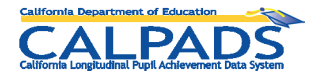

# **Section 6: Process for Resolving Disputes**

#### **6.1 Introduction**

<span id="page-18-1"></span>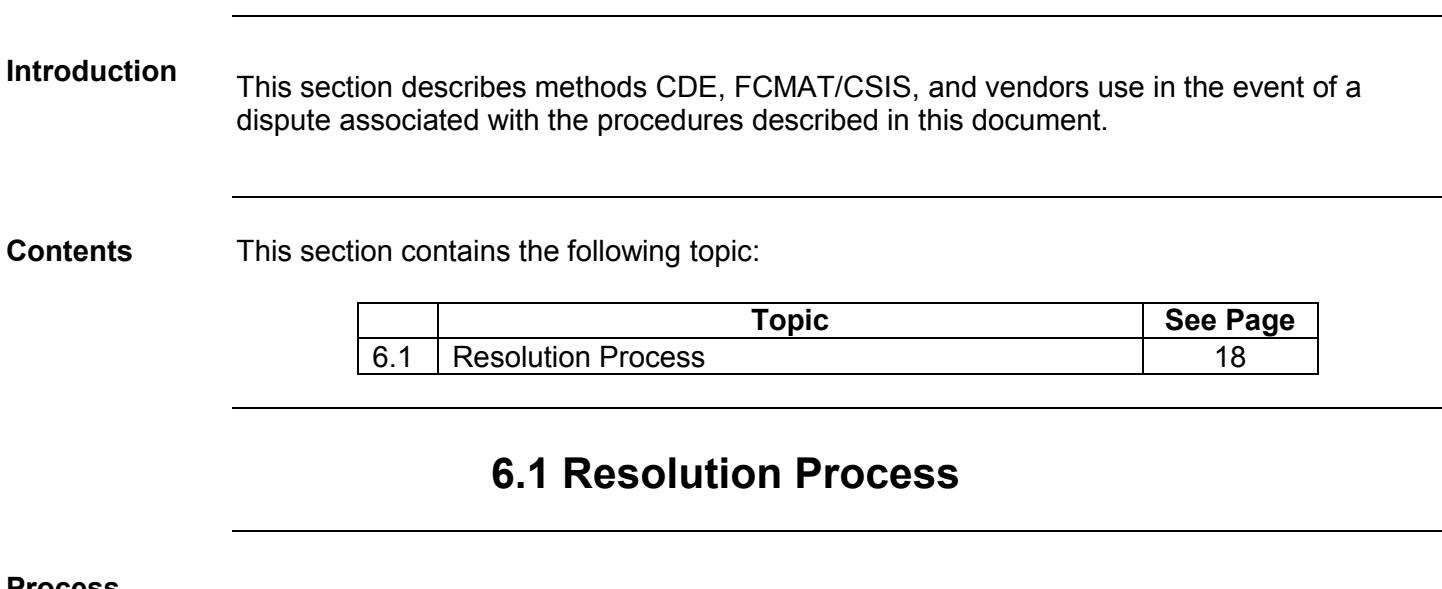

<span id="page-18-2"></span>**Process** If the dispute exists, the vendor will raise the issue with the FCMAT/CSIS staff involved in the original action and attempt to resolve the dispute informally. If the vendor and staff are not able to resolve the dispute and the vendor wishes to pursue it, the vendor will contact the FCMAT/CSIS Chief Operations Officer (COO). If the vendor and the FCMAT/CSIS Chief Operations Officer are not able to resolve the dispute, the vendor will submit a written description of the dispute to the FCMAT/CSIS Chief Operations Officer and the CDE CALPADS/CBEDS/CDS Operations Office. The written description shall include all factual information regarding the dispute. Once a written dispute is submitted, CDE and FCMAT/CSIS will attempt to render a decision to resolve the dispute within ten (10) business days. Once CDE and the FCMAT/CSIS COO reach a resolution on the dispute, the FCMAT/CSIS COO will communicate the decision to the vendor. One the decision is rendered, it is final.

<span id="page-19-0"></span>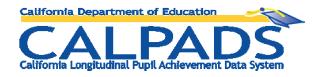

# **Section 7: Process for Communicating with Vendors**

**Introduction** This section describes the communication methods CDE and FCMAT/CSIS use to communicate with vendors.

**Contents** This section contains the following topics:

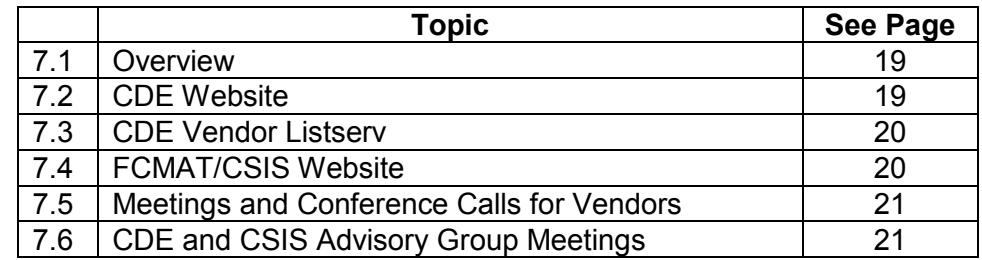

#### **7.1 Overview**

<span id="page-19-1"></span>**Introduction** The Overview section details the communication methods used by CDE and FCMAT/CSIS to share information with and gather input from vendors.

**Communication Methods** The primary methods for CDE and FCMAT/CSIS to communicate with vendors are: • The CDE website • The CDE vendor listserv

- The FCMAT/CSIS website
- Meetings and conference calls for vendors
- CDE and CSIS Advisory group meetings

## **7.2 CDE Website**

<span id="page-19-2"></span>**Introduction** The CDE website section lists CALPADS requirements documents that are resources for vendors as well as links to those documents.

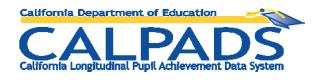

**Documents** The primary documents posted on the CDE website at <http://www.cde.ca.gov/ds/sp/cl/systemdocs.asp> that vendors use are:

- CALPADS File Specifications
- CALPADS Code Sets
- CALPADS Valid Code Combinations
- CALPADS SSID and Enrollment Procedures
- CALPADS Data Guide
- CALPADS Error List
- CALPADS Extract Specifications

## **7.3 CDE CALPADS Vendor Listserv**

<span id="page-20-0"></span>**Introduction** The CDE CALPADS Vendor Listserv section describes how vendors may register for the CDE CALPADS vendor listserv, the primary communication vehicle to vendors on CALPADS.

#### **How to subscribe** Vendors may register for the CDE CALPADS vendor listserv by visiting the CALPADS Listserv page

<http://www.cde.ca.gov/ds/sp/cl/listservs.asp#listservs>

#### **7.4 FCMAT/CSIS Website**

<span id="page-20-1"></span>**Introduction** The FCMAT/CSIS website section lists resources for vendors maintained on the FCMAT/CSIS website and links to those documents and registration site used to register for CALPADS trainings.

- **Documents** The primary items posted on the FCMAT/CSIS website for use by vendors are the:
	- Course catalog, [http://csis.fcmat.org/Pages/Course-Catalog.aspx,](http://csis.fcmat.org/Pages/Course-Catalog.aspx) which includes a description of all CALPADS trainings
	- Training page, [http://csis.fcmat.org/Pages/Trainings.aspx,](http://csis.fcmat.org/Pages/Trainings.aspx) which provides links to specific course pages that include registration and materials for each specific course
	- Self-paced training page, [http://csis.fcmat.org/Pages/Self-Paced-Training.aspx,](http://csis.fcmat.org/Pages/Self-Paced-Training.aspx) which includes links to all self-paced trainings and explains the hardware and software requirements to run self-paced trainings

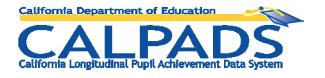

# **7.5 Meetings and Conference Calls for Vendors**

<span id="page-21-1"></span><span id="page-21-0"></span>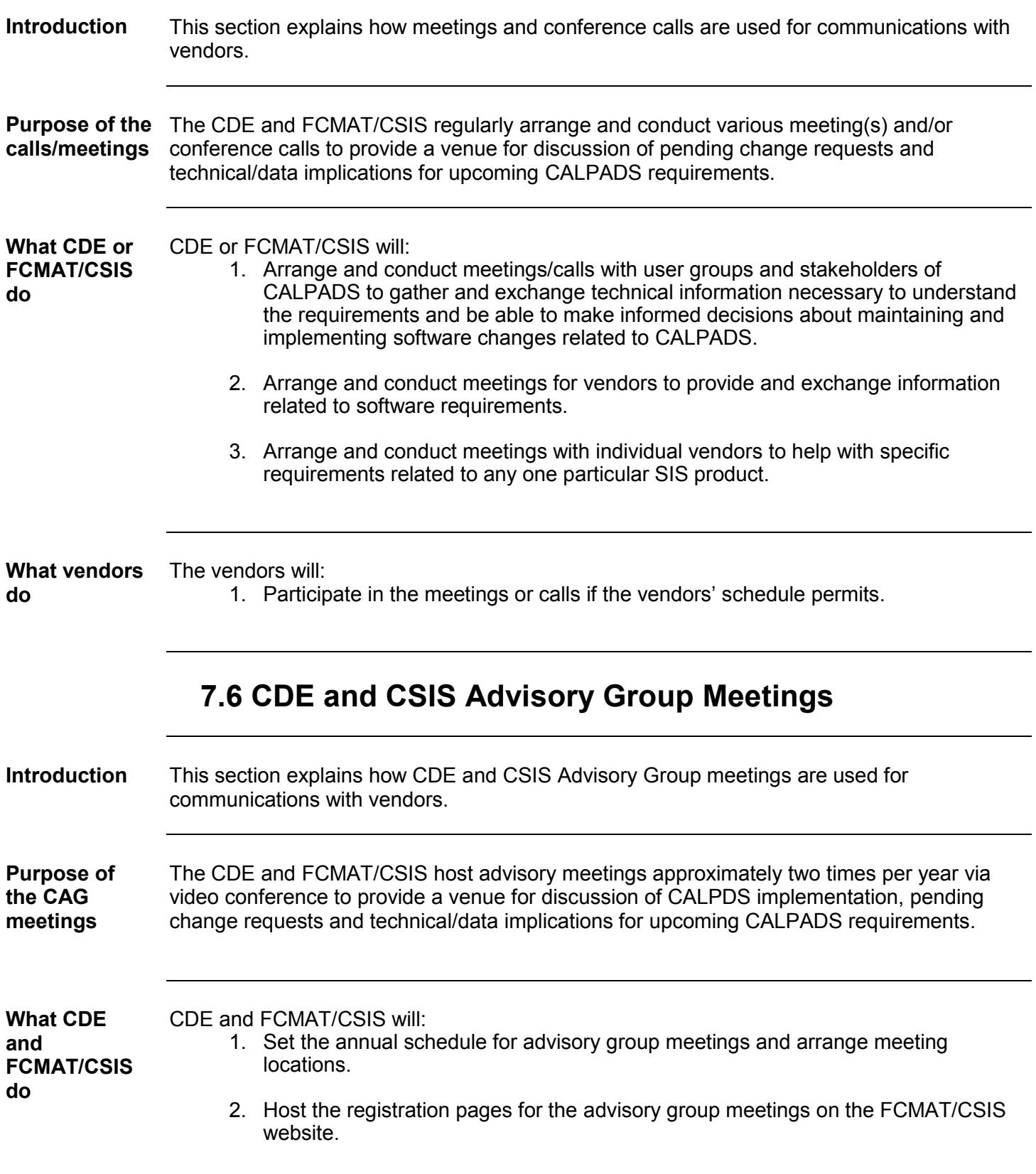

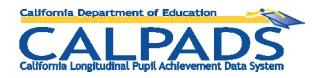

- 3. Send out invitations and encourage those interested in attending to register for the event.
- 4. Conduct advisory group meetings.
- 5. Gather suggested agenda items for future advisory group meetings.

**What vendors**  The vendors will:

**do**

1. Participate in the advisory group meetings if the vendors' schedule permits.